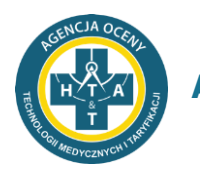

# **Ocena stopnia oraz poprawności wdrożenia standardu rachunku kosztów w podmiotach leczniczych – badanie pilotażowe.**

**Instrukcja dla świadczeniodawców.**

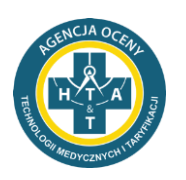

### **Agencja Oceny Technologii Medycznych i Taryfikacji**

Z dniem 1 stycznia 2021 roku weszło w życie rozporządzenie Ministra Zdrowia z dnia 26 października 2020 r. w sprawie zaleceń dotyczących standardu rachunku kosztów u świadczeniodawców. Stosowanie rozporządzenia dotyczy wszystkich świadczeniodawców udzielających świadczeń finansowanych ze środków publicznych, z wyjątkiem podmiotów wyłączonych z tego obowiązku na mocy art. 31lc ust. 6 ustawy z dnia 27 sierpnia 2004 r. o świadczeniach opieki zdrowotnej finansowanych ze środków publicznych.

Realizowany przez Agencję program wsparcia dla świadczeniodawców wskazał obszary problematyczne związane z wdrażaniem standardu.

Celem tego pilotażowego badania jest ocena stopnia zaawansowania procesu wdrażania standardu rachunku kosztów przez świadczeniodawców oraz prawidłowości wdrożenia zapisów rozporządzenia, a także identyfikacja obszarów w dalszym ciągu sprawiających problemy. Ocenie poddane zostaną obszary takie jak: wyodrębnienie OPK, przypisanie kodów funkcji, budowa planu kont, stosowane rozdzielniki kosztów wspólnych i klucze podziałowe, stworzenie wykazów procedur realizowanych w OPK proceduralnych, wyliczenie godzinowych stawek wynagrodzeń. Każdy z uczestników pilotażu otrzyma informację zwrotną o wyniku oceny, wraz ze wskazaniem ewentualnych błędów i sposobu ich korekty.

# 1. Organizacja pilotażu

- 1.1. Zaproszeni do pilotażu świadczeniodawcy drogą mailową otrzymają adres oraz hasło dostępu do serwera FTP (instrukcja logowania zostanie przesłana w momencie założenia konta użytkownika), za pomocą którego będą zobowiązani przekazać przygotowane materiały, w terminie wskazanym przez Agencję. Poza wskazanymi w dalszej części instrukcji wypełnionymi załącznikami świadczeniodawca może przekazać również wszelkie uwagi związane z wdrażaniem SRK oraz wypełnianiem formularzy stanowiących załączniki do instrukcji.
- 1.2. Informacje należy przygotować w odniesieniu do I kwartału 2021 roku.
- 1.3. Po weryfikacji przekazanego materiału świadczeniodawca otrzyma zwrotnie informację na temat prawidłowości wdrożenia standardu rachunku kosztów wraz ze wskazaniem ewentualnych błędów i sposobu ich korekty.
- 1.4. Kanałami komunikacyjnymi są:

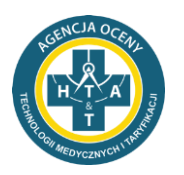

- Telefon: 22 101 47 75/76
- E-mail: standard@aotm.gov.pl.,

# 2. Harmonogram realizacji pilotażu:

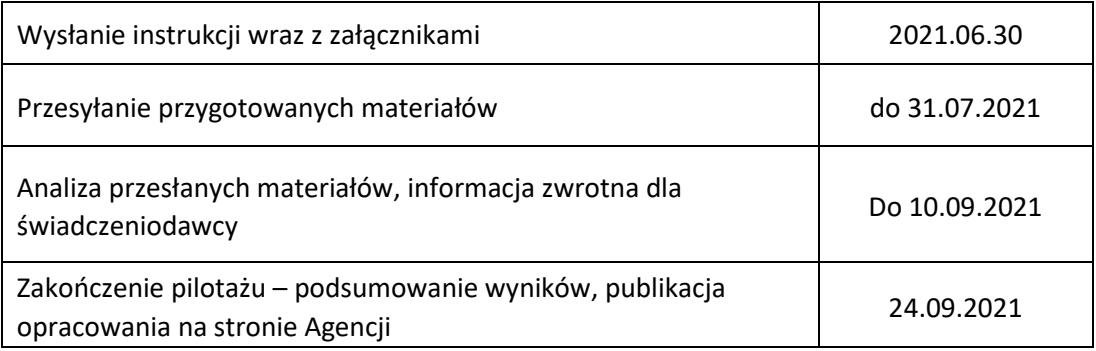

# 3. Przygotowanie materiałów

3.1. Wzór przypisania OPK świadczeniodawcy w układzie podmiotowo-funkcjonalnym (konta zespołu 5) do kodów funkcji oraz kodów charakteryzujących specjalności komórki organizacyjnej.

3.1.1. Tabela została przygotowana w oparciu o załącznik nr 4 do rozporządzenia.

3.1.2. W kolejnych wierszach należy wymienić **wszystkie** OPK funkcjonujące w podmiocie, do każdego przypisując kod funkcji (zgodnie z załącznikiem nr 1 do rozporządzenia) oraz kod (albo kody, jeśli jest ich więcej) charakteryzujący specjalność komórki organizacyjnej. W przypadku działalności, dla której nie zdefiniowano wspomnianych kodów, kolumny 6 i 7 należy pominąć.

3.1.3. **Dodatkowo**, należy przekazać (w odrębnym pliku doc, pdf itp.) schemat struktury organizacyjnej podmiotu.

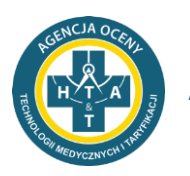

#### 3.2. Koszty bezpośrednie FK.

3.2.2. W tabeli należy podać analitykę kont zespołu 5 i 4 dla trzech wybranych OPK za miesiące styczeń, luty, marzec 2021. Najprościej zrobić to można eksportując analitykę z systemu FK do arkusza kalkulacyjnego (Excela).

#### 3.3. Rozdzielniki kosztów wspólnych.

3.3.1. Do wskazanych w tabeli grup kosztów w kolejnych kolumnach należy dopisać zastosowany rozdzielnik kosztów oraz wskazać, czy jest on zgodny z załącznikiem nr 6 do rozporządzenia.

3.3.2. Grupy kosztów, które nie zostały wymienione w tabeli, należy dopisać w kolejnych wierszach, wraz ze wskazaniem zastosowanego rozdzielnika kosztów.

#### 3.4. Klucze podziałowe służące rozliczaniu kosztów działalności pomocniczej.

3.4.1. W załączniku znajdują się dwie tabele – dla ośrodków działalności pomocniczej o charakterze medycznym i o charakterze niemedycznym.

3.4.2. Do wskazanych w każdej z tabel rodzajów działalności w kolejnych w kolejnych kolumnach należy dopisać zastosowany klucz podziałowy oraz wskazać, czy jest on zgodny z załącznikiem nr 7 do rozporządzenia.

3.4.3. Rodzaje działalności pomocniczej, które nie zostały wymienione w tabeli, należy dopisać w kolejnych wierszach, wraz ze wskazaniem zastosowanego klucza podziałowego.

#### 3.5. Koszt wytworzenia OPK

3.5.1. Dla trzech wybranych OPK (po jednym działalności pomocniczej medycznej i niemedycznej oraz OPK proceduralnego) należy podać sumę kosztów bezpośrednich (ewidencjonowanych na kontach zespołu 4), kwoty alokowanych kosztów pośrednich oraz całkowity koszt wytworzenia OPK.

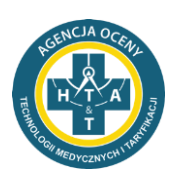

3.5.2. W przypadku kosztów pośrednich należy wymienić wszystkie OPK, z których alokowane zostały koszty oraz wysokość alokowanych kosztów.

3.5.3. Tabelę wypełnić należy odrębnie dla każdego z trzech miesięcy I kwartału 2021 roku.

#### 3.6. Koszt własny sprzedaży OPK.

3.6.1. Dla trzech wybranych OPK działalności podstawowej należy podać sumę kosztów bezpośrednich, kwoty alokowanych kosztów pośrednich, pełny koszt wytworzenia, kwotę alokowanych kosztów zarządu oraz koszt własny sprzedaży.

3.6.2. W przypadku kosztów pośrednich należy wymienić wszystkie OPK, z których alokowane zostały koszty oraz wysokość alokowanych kosztów.

3.6.3. Tabelę wypełnić należy odrębnie dla każdego z trzech miesięcy I kwartału 2021 roku.

#### 3.7. OPK proceduralny

3.7.1. Dla wybranego OPK proceduralnego należy podać pełny koszt wytworzenia oraz wskazać wszystkie OPK, na które zostały alokowane koszty tego OPK proceduralnego wraz z kwotami. Podać należy również informację o zastosowanym kluczu podziałowym.

3.7.2. Tabelę wypełnić należy odrębnie dla każdego z trzech miesięcy I kwartału 2021 roku.

3.7.3. **Dodatkowo, dla wszystkich OPK proceduralnych** należy przekazać (w odrębnym pliku doc, xls, pdf itp.) wykazy procedur realizowanych w tych OPK.

#### 3.8. Formularz dotyczący godzinowych stawek wynagrodzeń.

3.8.1. W formularzu należy umieścić informacje o średnich stawkach wynagrodzeń poszczególnych kategorii personelu za okres pierwszego kwartału 2021 roku.

3.8.2. Informacje należy podać odrębnie dla każdego OPK działalności podstawowej.

3.8.3. Szczegółowa instrukcja znajduje się w pierwszym arkuszu formularza.

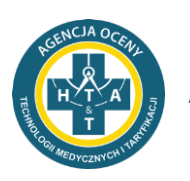

#### 3.9. Formularz FK.

3.9.1. Formularz należy uzupełnić danymi odnoszącymi się do jednego wybranego OPK działalności podstawowej. Należy pominąć te pola, które nie dotyczą informacji odnoszących się do OPK, dla którego są przekazywane dane (np. pola dotyczące OPK proceduralnych w przypadku przekazywania danych odnośnie oddziału szpitalnego albo poradni).

3.9.2. Formularz jest wypełniony przykładowo. Wpisy należy usunąć i zastąpić własnymi danymi. Objaśnienia do wybranych pól znajdują się obok poszczególnych tabel.

3.9.3. Dane mają obejmować okres pierwszego kwartału 2021 roku.